Cut out the pictures at the bottom and paste them in the correct column under "Living" or "Non-Living."

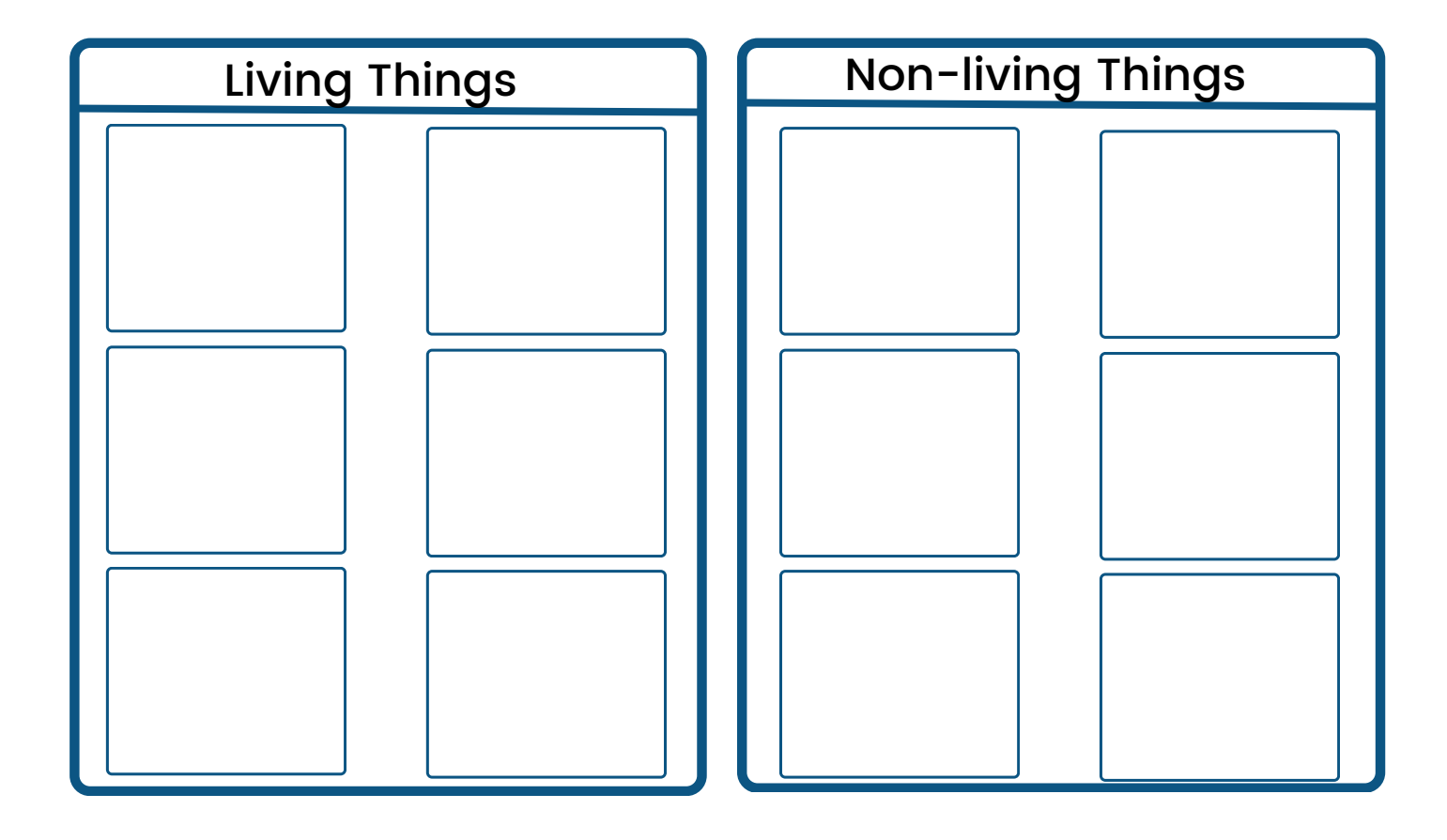

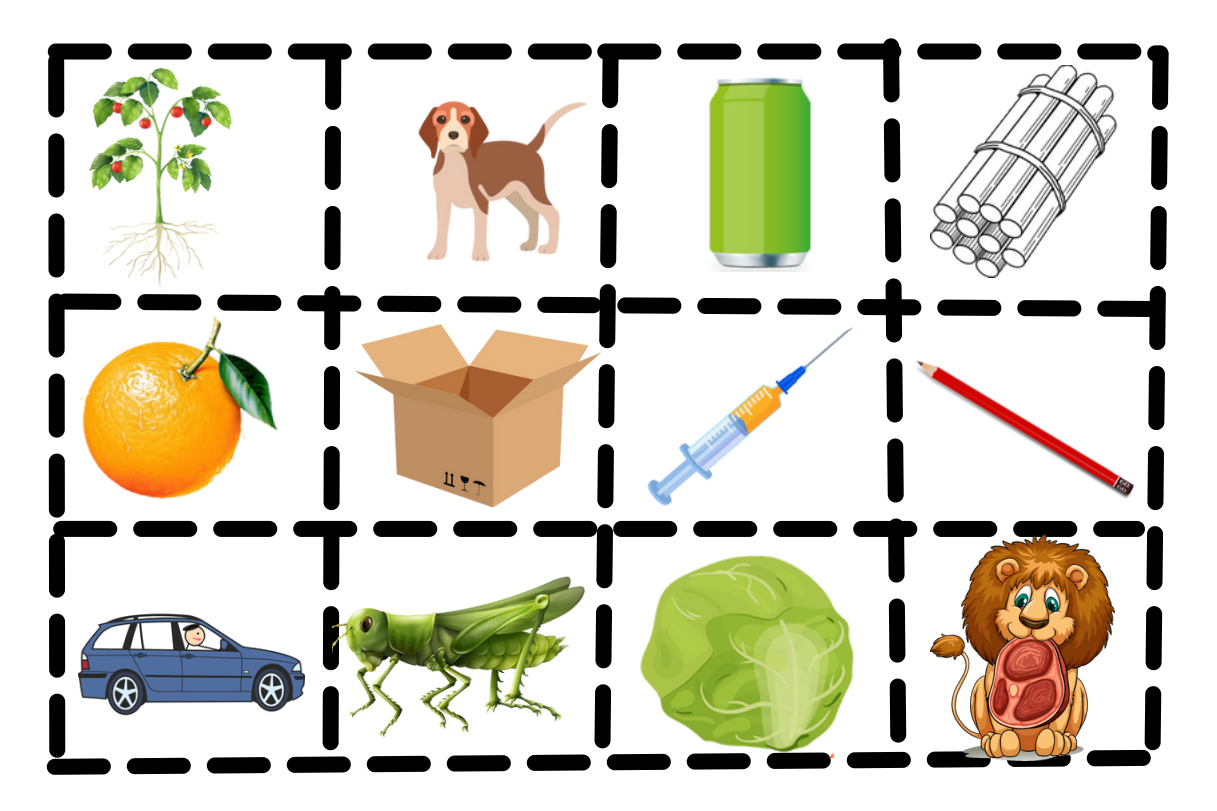

Cut out the pictures at the bottom and paste them in the correct column under "Living" or "Non-Living."

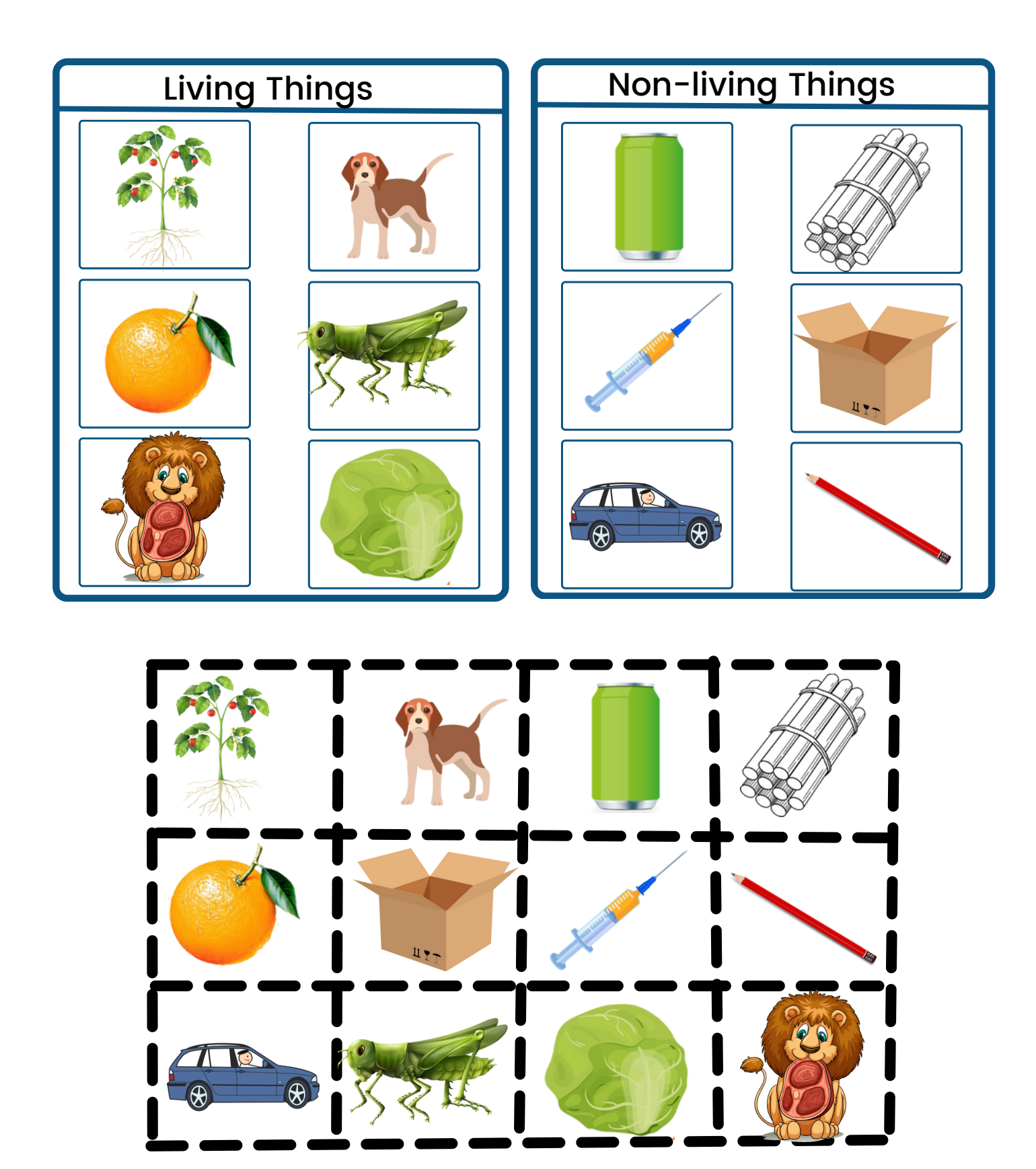

www.skoolmaths.com

Cut out the pictures at the bottom and paste them in the correct column under "Living" or "Non-Living."

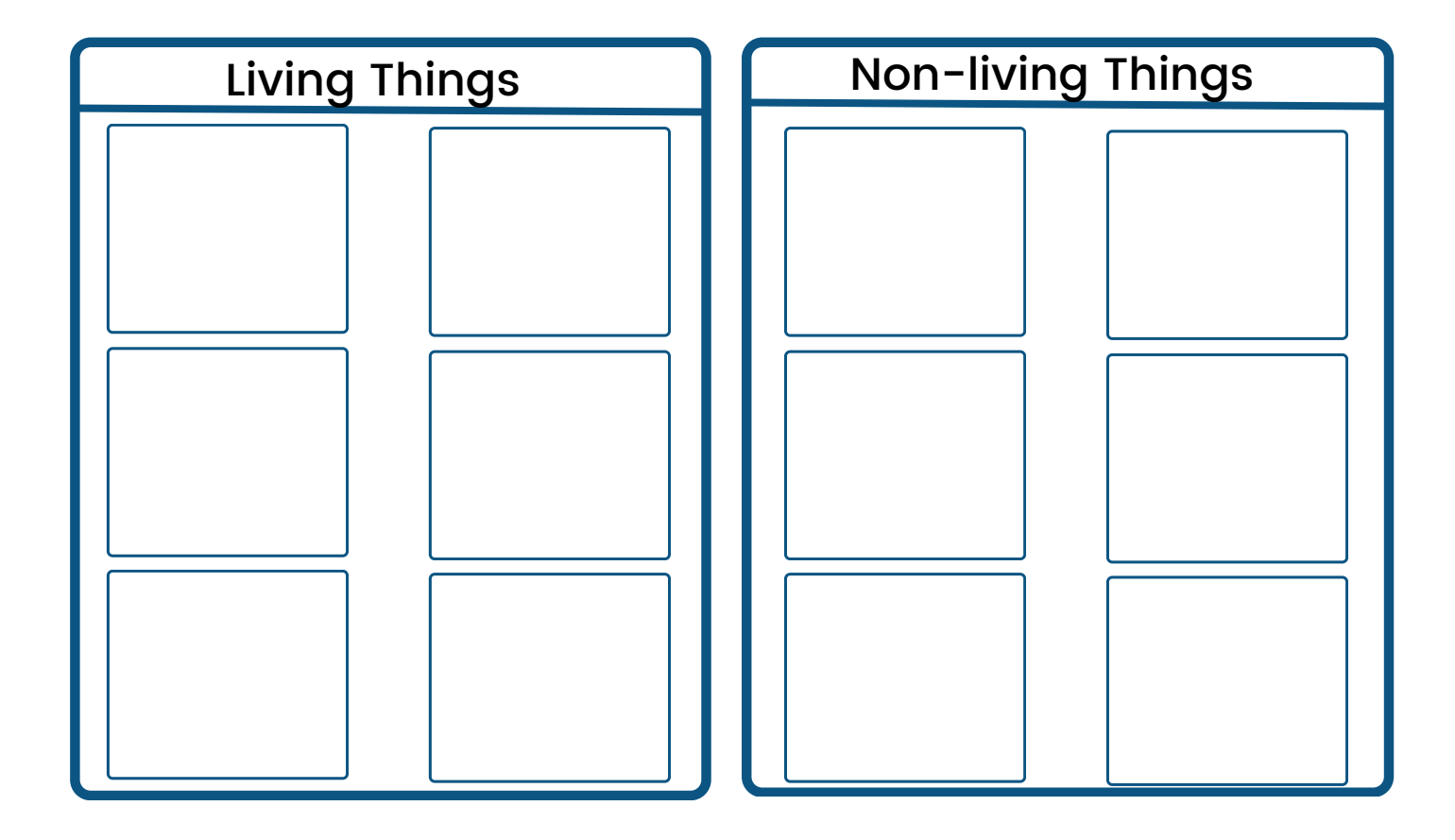

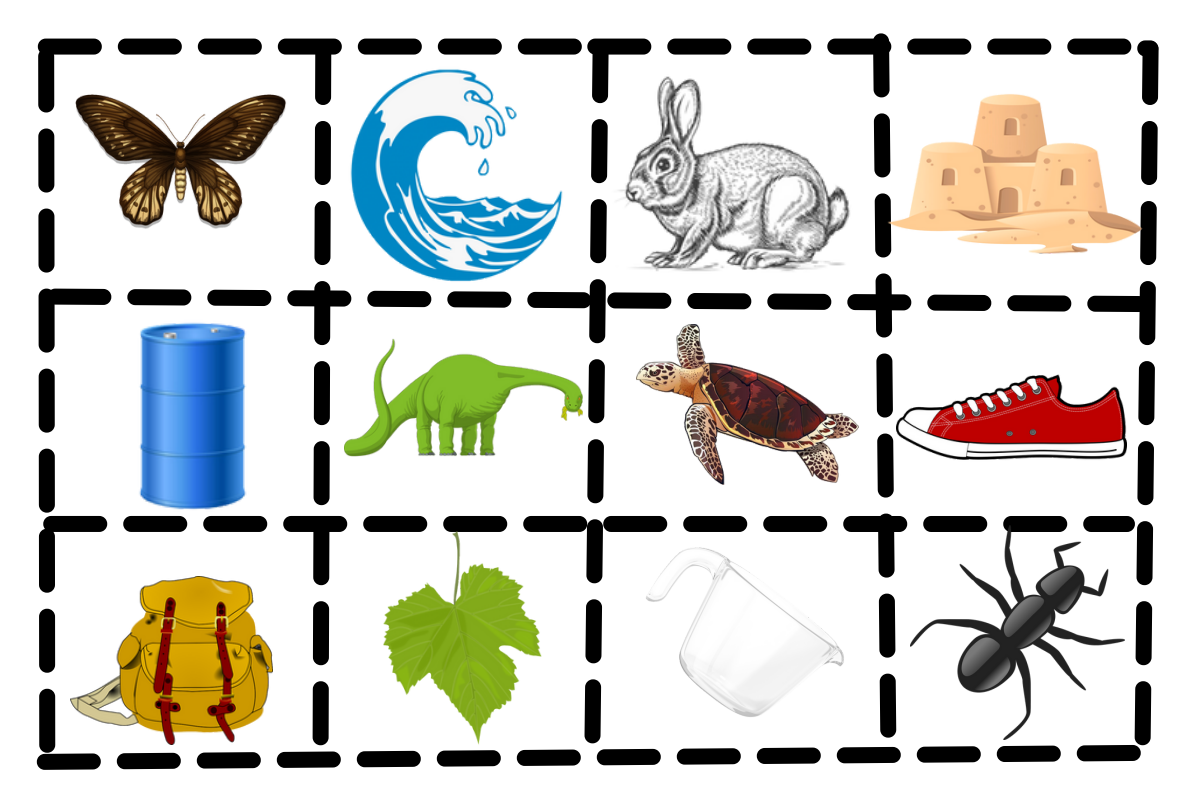

Cut out the pictures at the bottom and paste them in the correct column under "Living" or "Non-Living."

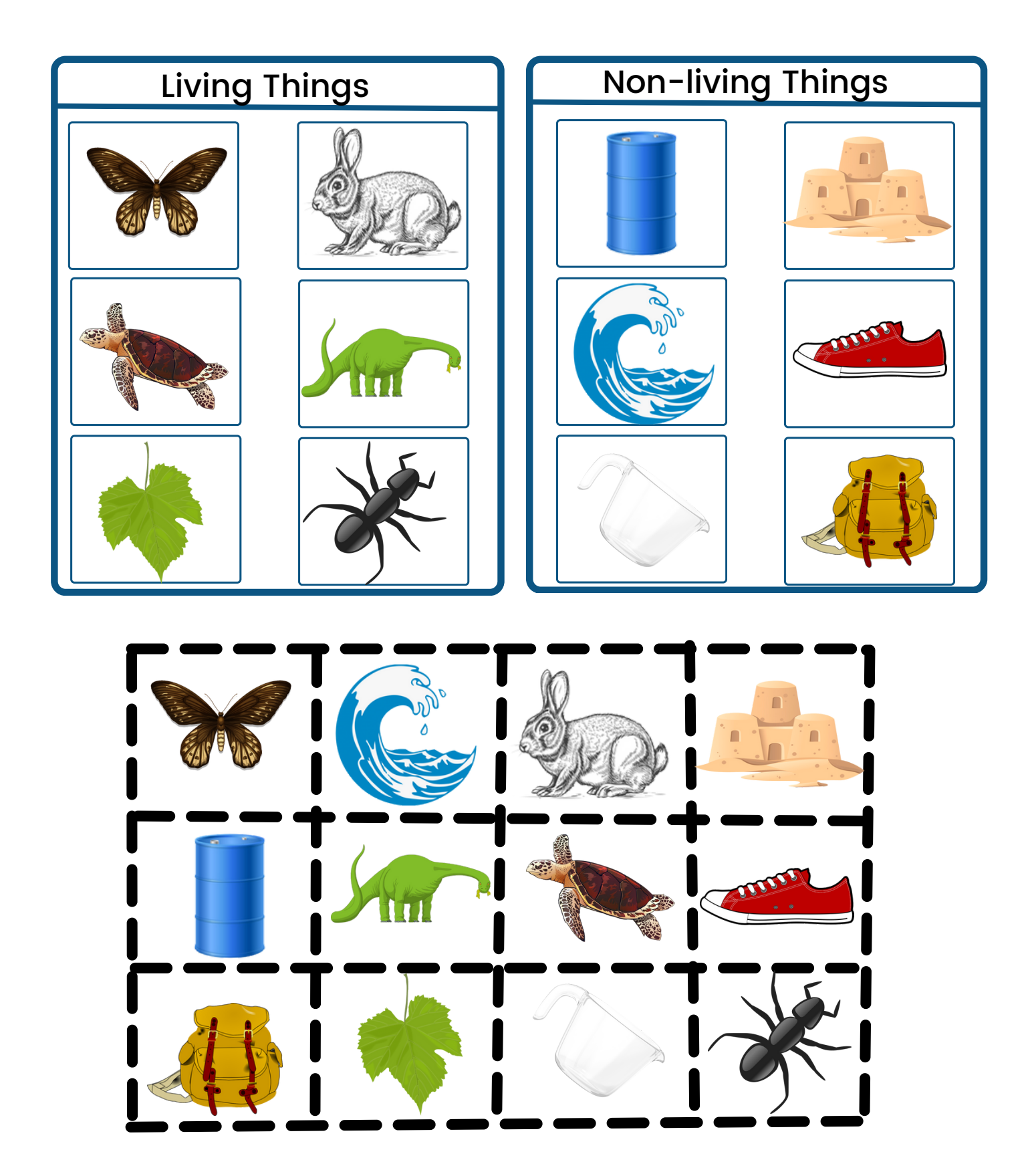